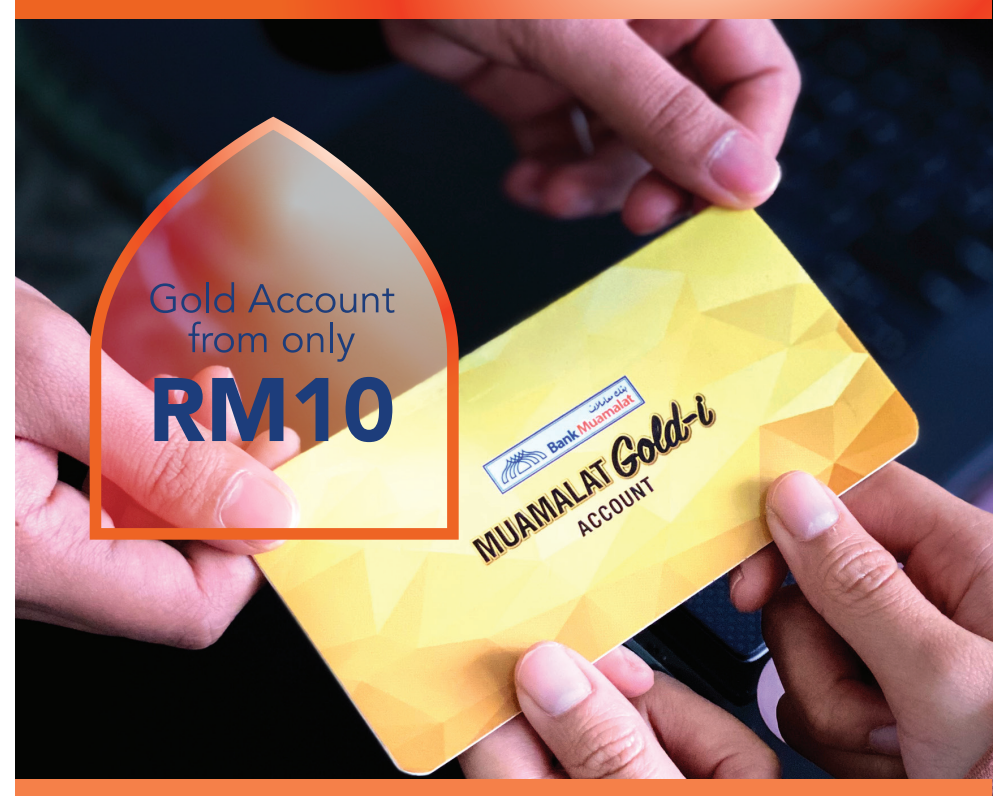

## **MUAMALAT** Gold-i

The best choice for gold investment. From as low as RM10 Open your Muamalat Gold-i account now!

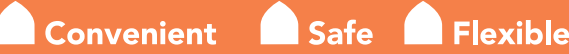

MUAMALAT GOLD-i ACCOUNT RETURNS ARE SUBJECT TO GOLD PRICE FLUCTUATIONS. CUSTOMERS ARE<br>ADVISED TO READ AND UNDERSTAND THE PRODUCT BEFORE MAKING ANY INVESTMENTS. PAST<br>PERFORMANCE IS NOT INDICATIVE OF FUTURE RESULTS. ANY MONI

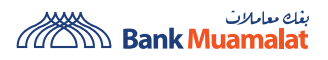

CUSTOMERS ARE ADVISED TO READ AND UNDERSTAND THE TERMS AND CONDITIONS AT OUR WEBSITE BEFORE SUBSCRIBING / PARTICIPATING IN ANY PRODUCTS / SERVICES / CAMPAIGNS / PROMOTIONS.

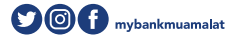

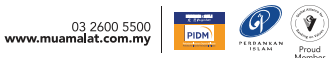

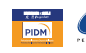

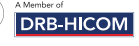

## Open your MUAMALAT Gold-i Account via Internet Banking

Steps to open Muamalat Gold-i Account

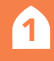

Log in to *i*muamalat

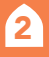

2 At the Main Page, select **'Apply'** from the side menu (on the left).

- 8
- Select 'Gold-i Accounts' at the top of the menu & complete the following details:
	- *Product Name Online Gold-i Account*
	- *Preferred Branch* select your preferred branch
- *Address As Per Account* select your savings/current account
- 4 Click 'Accept' to agree with Terms and Conditions.
	- Click 'Submit' and a notification will be sent to your mobile device for approval via i-mSecure. Approve the transaction.
- 6

6

Congratulations! You have successfully opened your Muamalat Gold-i Account.

MUAMALAT GOLD-I ACCOUNT RETURNS ARE SUBJECT TO GOLD PRICE FLUCTUATIONS. CUSTOMERS ARE PERFORMANCE IS NOT INDICATIVE OF FUTURE RESULTS. ANY MONIES WITHDRAWN FROM AN INSURED<br>DEPOSIT FOR THE PURPOSE OF PURCHASING GOLD IS NO LONGER INSURED BY PIDM. MUAMALAT GOLD-<br>ACCOUNT IS NOT PROTECTED BY PIDM. \*TERMS AND CON

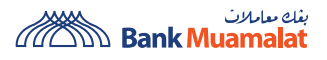

CUSTOMERS ARE ADVISED TO READ AND UNDERSTAND THE TERMS AND CONDITIONS AT OUR WEBSITE BEFORE SUBSCRIBING / PARTICIPATING IN ANY PRODUCTS / SERVICES / CAMPAIGNS / PROMOTIONS

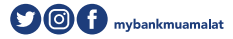

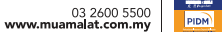

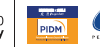

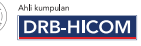